### PDF FACTORY

Your ultimate solution to pdf files

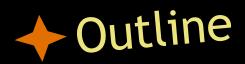

#### Overview

### • UI design philosophy

### • Architecture

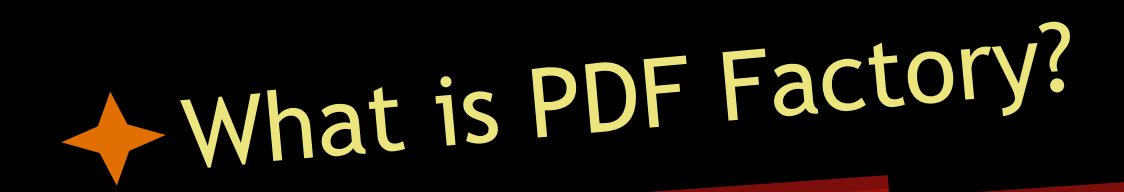

- A GUI front-end to PDFJam
- Helps in modifying/manipulating PDF files

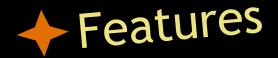

- Opening/previewing pages of a PDF file
- Cut/Copy/Paste/Delete
- Rotate pages
- N-up/2 sides offset
- File merging
- Works across multiple files

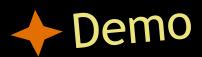

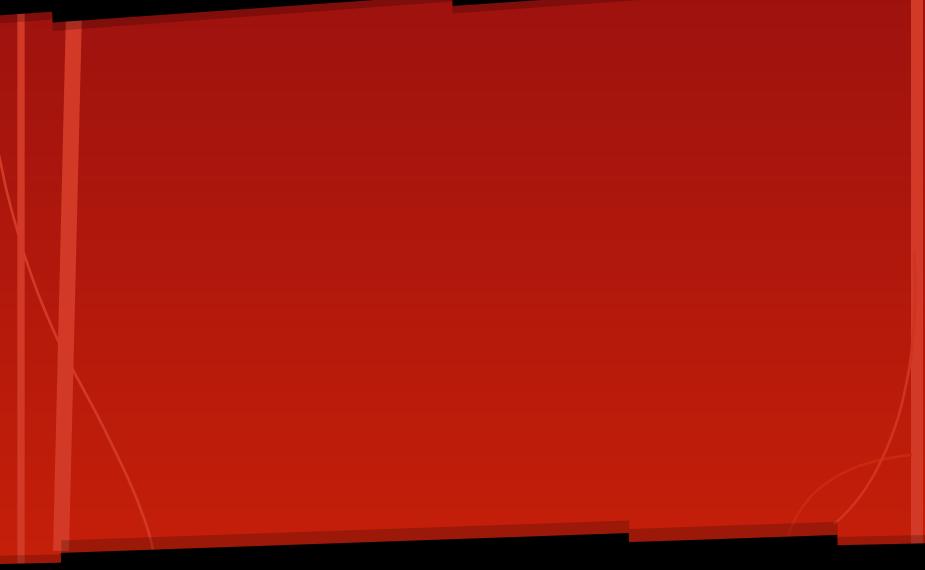

### UI Design philosophy

#### Goals:

- Intuitive, mostly depends on mouse clicks
- Easy access across multiple files
- Compensate for PDFJam's low speed through queuing commands

### Focuses on mouse clicks

|                                                                                                    | PDF Factory                                                                                                    |                                                                                                    | - + ×                                      |
|----------------------------------------------------------------------------------------------------|----------------------------------------------------------------------------------------------------|----------------------------------------------------------------------------------------------------|--------------------------------------------|
| File Edit Tools Help                                                                                                    |                                                                                                    |                                                                                                    |                                            |
|                                                                                                    |                                                                                                    |                                                                                                    |                                            |
| /home/navieh/Desktop/aamultithreading.pdf                                                                                                    |                                                                                                    | ×                                                                                                    |                                            |
| impropriate()                                                                                                    | Praces  * A process as a series progres surveyed by C6. * Constrainting and provide series of the series of the se | Afffffree step     A free step in the step of the step of the      |                                            |
|                                                                                                    |                                                                                                    | Collect cards car us in differencessars                                                                                                    |                                            |
| /home/navieh/Desktop/imagewidget.pdf                                                                                                    |                                                                                                    | ×                                                                                                    |                                            |
|                                                                                                    | A Section of the section of the section of the      | The second second secon | Wee Kheng<br>49 User Interface Development |
| Beneficial Control of Control of Contro | State     State       State     State                                                                                                    | М                                                                                                    | ultithreading                              |
| •                                                                                                    |                                                                                                    |                                                                                                    | M/IPreading 1                              |
| /home/navieh/Desktop/QWERTY.CS3249ProposedProj                                                                                                    | jects.pdf                                                                                                    | ×                                                                                                    |                                            |
|                                                                                                    |                                                                                                    |                                                                                                    |                                            |

🗊 huy n...

🖻 navi...

0 Qt A...

**PDF** ....

🕑 PDF ....

07 🖻 🍑

**3.13 ∧** 

😥 Budd...

📐 MyS...

CS32.

CS21

navi...

## Focuses on mouse clicks

|                                                                                                    | DDF Factory                                                                                                    |                                                                                                    |                                                     |       |
|----------------------------------------------------------------------------------------------------|----------------------------------------------------------------------------------------------------|----------------------------------------------------------------------------------------------------|-----------------------------------------------------|-------|
|                                                                                                    | PDF Factory                                                                                                    |                                                                                                    |                                                     | - + × |
| File Edit Tools Help                                                                                                    |                                                                                                    |                                                                                                    |                                                     |       |
|                                                                                                    |                                                                                                    |                                                                                                    |                                                     |       |
|                                                                                                    |                                                                                                    |                                                                                                    |                                                     |       |
|                                                                                                    |                                                                                                    |                                                                                                    |                                                     |       |
| /home/navieh/Desktop/aamultithreading.pdf                                                                                                    |                                                                                                    | ×                                                                                                    |                                                     |       |
|                                                                                                    |                                                                                                    |                                                                                                    |                                                     |       |
|                                                                                                    | <ul> <li>Wemony bolaction</li> <li>Approximation is an address space or visual senary space.</li> </ul>                                                                                                    | Mitthreating                                                                                                    |                                                     |       |
| Largementaria) ** 4 percent anisation program managed by OS.                                                                                                    | Cannot access address spaces of ther processes.     Oth maps situal memory to physical memory.     Walkprogramming or malitization;                                                                                                    | <ul> <li>A process is heavy-weight, control whiching is costly<br/>is Fibraud         <ul> <li>Alight-weight sequence of a number program.</li> <li>Alight-weight sequence of a number process use the same address space.</li> </ul> </li> </ul>                                                                                                    |                                                     |       |
| 2     2     metalitation     2     metalitation     2     metalitation     metalitation     metalitatio      | <ul> <li>Rain multible processes at the same time.</li> <li>Approximation is guest a time to set.</li> <li>When time is up, cits sequence the proposes,<br/>and seatons context to another valing process.</li> </ul>                                                                                                    | Current selecting is cleaper.     Wallstream of the same ten.     Normality instance ten.     Some programming languages sugart numbersaling     Mala, takin                                                                                                    |                                                     |       |
| *6                                                                                                    |                                                                                                    | Mais, Jaini     Different treack can us in clifferent processars.                                                                                                    |                                                     |       |
|                                                                                                    |                                                                                                    |                                                                                                    |                                                     |       |
|                                                                                                    |                                                                                                    | •                                                                                                    |                                                     |       |
| /home/navieh/Desktop/imagewidget.pdf                                                                                                    |                                                                                                    | ×                                                                                                    |                                                     |       |
|                                                                                                    |                                                                                                    |                                                                                                    | Ξ.                                                  |       |
| Marcanita Anna Anna Anna Anna Anna Anna Anna An                                                                                                    | Senser and control of south     Senser and control of south                                                                                                    | Several en las sector de algoridad Neces Manacha<br>1. Several de companya en la companya de la companya de la companya<br>Manacha de companya en la companya de la companya de la companya de la companya de la companya de la companya de                                                                                                    | Leow Wee Kheng<br>CS3249 User Interface Development |       |
| Reserve y upp - " and an and a second second | <ul> <li>A set of the set of the set of</li></ul> | The state of the second state of a second state of the second state of the second stat | Multithreading                                      |       |
| The contract of the contract of the contract o | Example and     Example and     Example a           |                                                                                                    | Manatineading                                       |       |
|                                                                                                    | and the second second secon         |                                                                                                    |                                                     |       |
|                                                                                                    | Balancia II. Martin Martin Angel and Balancia Salar delivation in and it. In<br>Section 2018 of the International International Interna             |                                                                                                    | C53249 Multitreading                                | 1     |
| 4                                                                                                    |                                                                                                    | >                                                                                                    |                                                     |       |
|                                                                                                    |                                                                                                    |                                                                                                    |                                                     |       |
| /home/navieh/Desktop/QWERTY.CS3249ProposedProjects.pdf                                                                                                    |                                                                                                    | ×                                                                                                    |                                                     |       |
|                                                                                                    |                                                                                                    |                                                                                                    |                                                     |       |
|                                                                                                    |                                                                                                    |                                                                                                    |                                                     |       |
|                                                                                                    |                                                                                                    |                                                                                                    |                                                     |       |
| 🕼 😞 1 2 3 🗖 Nav. 🚔 CS2 🛛 navi 🗔 My. 🔞                                                                                                    |                                                                                                    |                                                                                                    |                                                     |       |

## Easy multiple files access

| PDF Factory                                                                                                    | - + x                                                                 |
|----------------------------------------------------------------------------------------------------|-----------------------------------------------------------------------|
| File Edit Tools Help                                                                                                    |                                                                       |
|                                                                                                    |                                                                       |
| - /home/navieh/Desktop/aamultithreading.pdf                                                                                                    |                                                                       |
| Matthewates         Matthewates         Tread Creation         (//tread-op)         0 addation floates floated calls in solidate           4 Approver have weldy, control states weldy, control states and provement of the control states and provement of the control state |                                                                       |
| be a part of grad and grad grad and grad grad and grad grad and grad grad and grad grad grad grad grad grad grad gra                                                                                                    |                                                                       |
| /home/navieh/Desktop/imagewidget.pdf                                                                                                    |                                                                       |
| /home/navieh/Desktop/QWERTY.CS3249ProposedProjects.pdf                                                                                                    | Leow Wee Kheng<br>CS3249 User Interface Development<br>Multithreading |
| /home/navieh/Desktop/imagewidget.pdf                                                                                                    | Matalineaung                                                          |
| /home/navieh/cs3249/pj/cs3249-project/pdffactory/1.pdf                                                                                                    | C53240 MAIDmading 1                                                   |
| Trade ta ta ta ta                                                                                                    |                                                                       |
| ^ แ)) 🗇 1 2 3 🔽 mo Г Ріс 🖻 na 🖸 My 🦻 Bu 🗊 hu 🖻 na №Qt 🧿 Ar 🕑 P                                                                                                    | D 🔀 [*[ 🚱 2 🕲 😻 🕐 🔃 99% 3.25 🔨                                        |

# Time compensation for PDFJam

- PDFJam command line
- no visible intermediate results
- needs to wait before executing next step

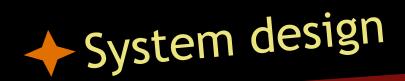

#### Model-View-Controller Architecture

- Separation of concerns
- Decoupling between components

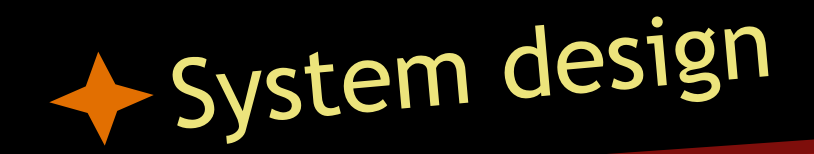

#### Challenges

 Rendering pdf takes time: do it in another thread!

- PDF renderer lib is not thread-safe: mutex - save some memory, slower to load creating multiple objects - one for each thread, sacrifice memory for performance
- need to generate multiple PDFJam commands -> executing all commands at the export step costs some time...

again, as user is editing, do it in another thread.

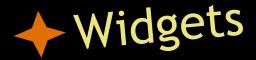

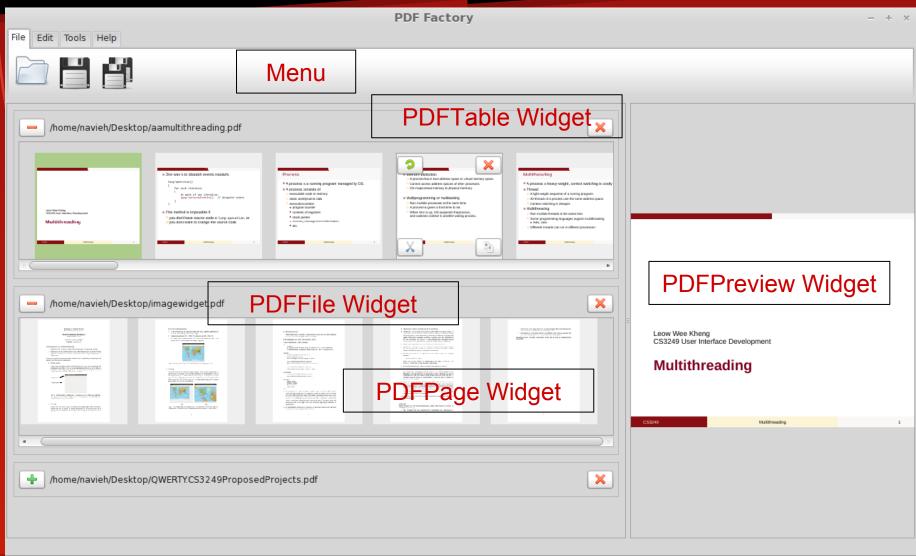

🗊 Budd...

🖸 PDF ... 👩 PDF ... 🕛 7 💽 😻 🕦 🕞 99% 3.13 🔺

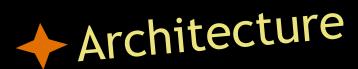

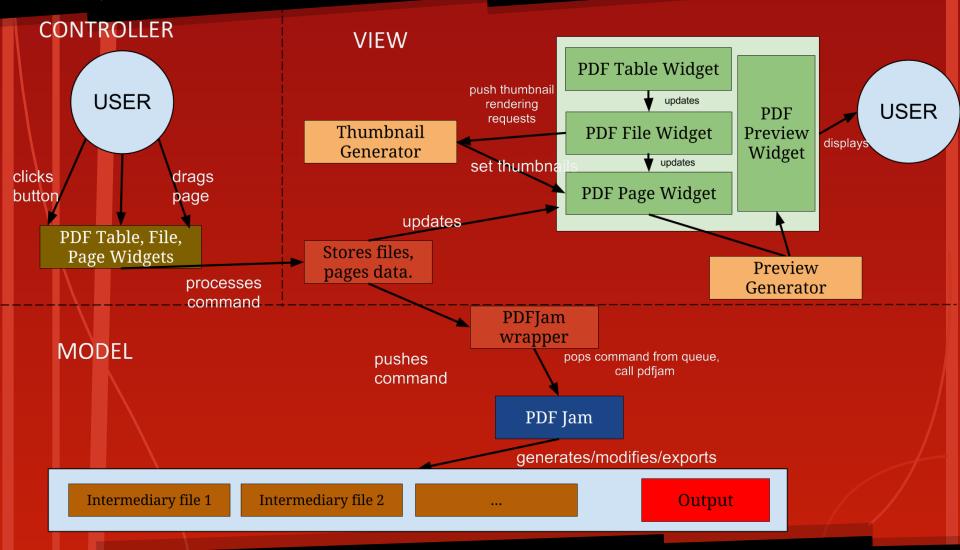

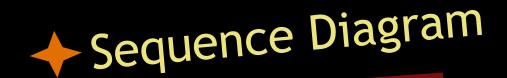

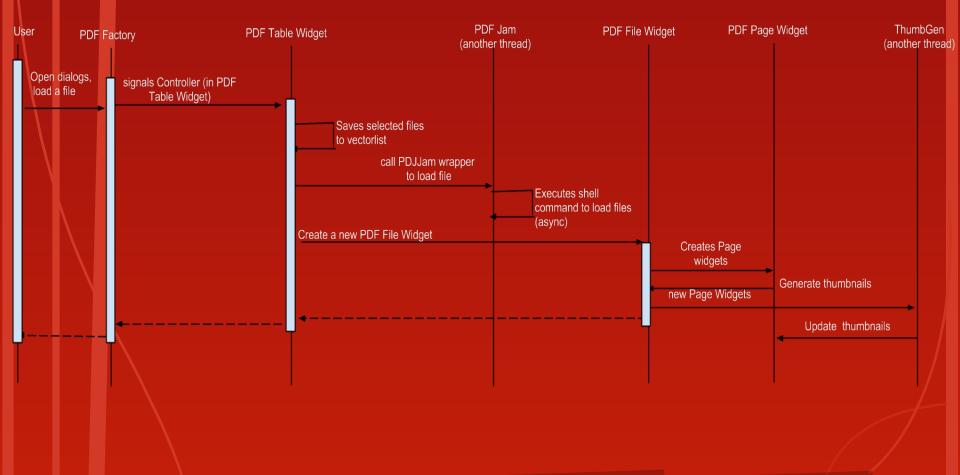

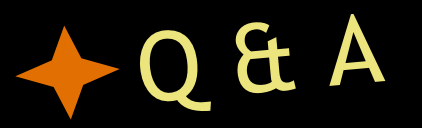

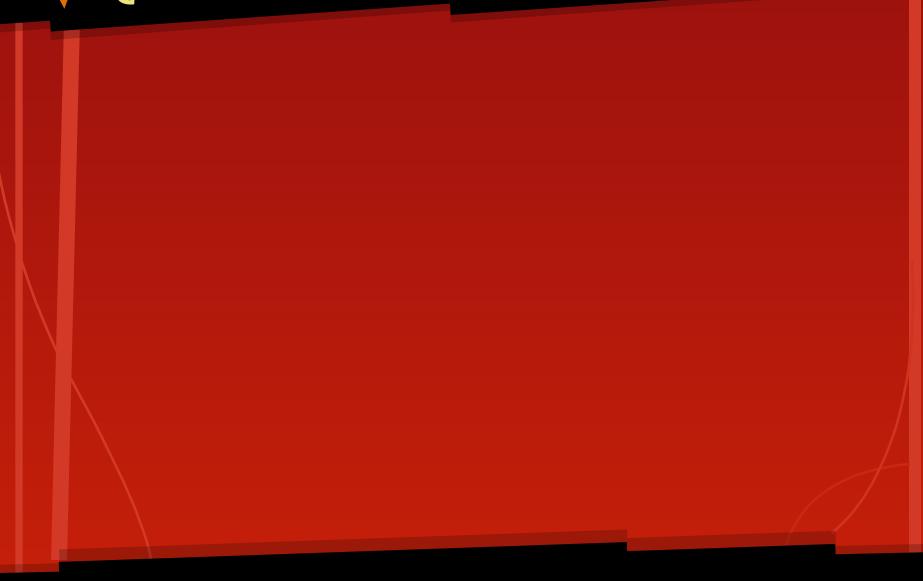